# **EDA\_ReadValuesFromPairVektorRec**

Naíta hodnoty párového vektora v danom intervale.

### **Deklarácia**

```
%EDA_ReadValuesFromPairVektorRec(
  INT/TEXT in _vector,
  TIME in _bt,
  TIME in _et,
INT in _step,
REC in _params,
 REC out _values,
  INT out _errorCode
 );
```
## **Parametre**

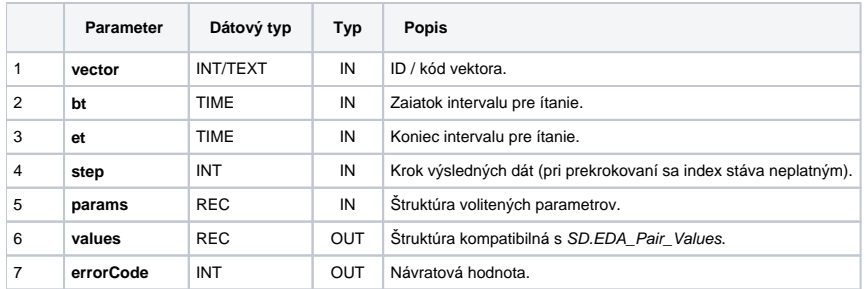

### Obsah [štruktúry volitených parametrov](https://doc.ipesoft.com/pages/viewpage.action?pageId=17273246) verzie 1:

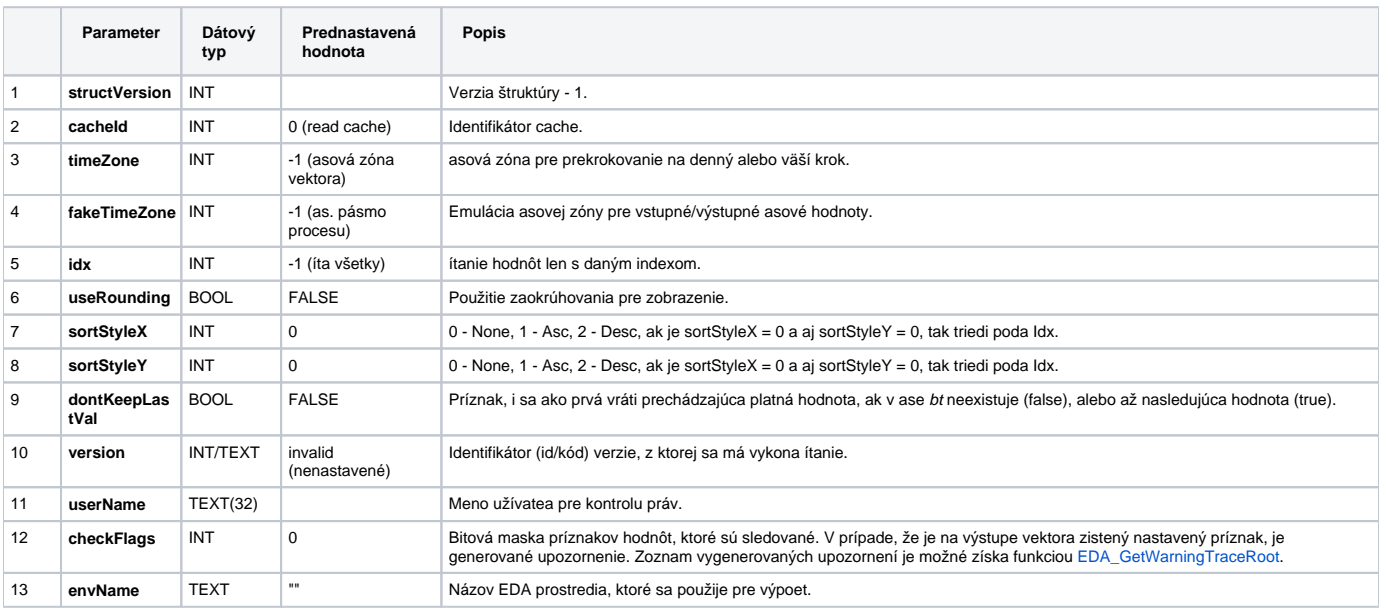

## **Súvisiace stránky:**

[Externé funkcie](https://doc.ipesoft.com/pages/viewpage.action?pageId=17273246) [Chybové kódy](https://doc.ipesoft.com/pages/viewpage.action?pageId=17273274) [EDA konštanty](https://doc.ipesoft.com/pages/viewpage.action?pageId=17273282) [Tvorba externých funkcií](https://doc.ipesoft.com/pages/viewpage.action?pageId=17273247)